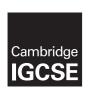

### **Cambridge Assessment International Education**

Cambridge International General Certificate of Secondary Education

### INFORMATION AND COMMUNICATION TECHNOLOGY

0417/32

Paper 3 Practical Test B

May/June 2019

MARK SCHEME
Maximum Mark: 80

### **Published**

This mark scheme is published as an aid to teachers and candidates, to indicate the requirements of the examination. It shows the basis on which Examiners were instructed to award marks. It does not indicate the details of the discussions that took place at an Examiners' meeting before marking began, which would have considered the acceptability of alternative answers.

Mark schemes should be read in conjunction with the question paper and the Principal Examiner Report for Teachers.

Cambridge International will not enter into discussions about these mark schemes.

Cambridge International is publishing the mark schemes for the May/June 2019 series for most Cambridge IGCSE™, Cambridge International A and AS Level and Cambridge Pre-U components, and some Cambridge O Level components.

This syllabus is regulated for use in England, Wales and Northern Ireland as a Cambridge International Level 1/Level 2 Certificate.

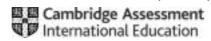

## Cambridge IGCSE – Mark Scheme

#### PUBLISHED

### **Generic Marking Principles**

These general marking principles must be applied by all examiners when marking candidate answers. They should be applied alongside the specific content of the mark scheme or generic level descriptors for a question. Each question paper and mark scheme will also comply with these marking principles.

### **GENERIC MARKING PRINCIPLE 1:**

Marks must be awarded in line with:

- the specific content of the mark scheme or the generic level descriptors for the question
- the specific skills defined in the mark scheme or in the generic level descriptors for the question
- the standard of response required by a candidate as exemplified by the standardisation scripts.

### **GENERIC MARKING PRINCIPLE 2:**

Marks awarded are always whole marks (not half marks, or other fractions).

### **GENERIC MARKING PRINCIPLE 3:**

## Marks must be awarded **positively**:

- marks are awarded for correct/valid answers, as defined in the mark scheme. However, credit is given for valid answers which go beyond the scope of the syllabus and mark scheme, referring to your Team Leader as appropriate
- marks are awarded when candidates clearly demonstrate what they know and can do
- · marks are not deducted for errors
- marks are not deducted for omissions
- answers should only be judged on the quality of spelling, punctuation and grammar when these features are specifically assessed by the question as indicated by the mark scheme. The meaning, however, should be unambiguous.

### **GENERIC MARKING PRINCIPLE 4:**

Rules must be applied consistently e.g. in situations where candidates have not followed instructions or in the application of generic level descriptors.

© UCLES 2019 Page 2 of 13

## **GENERIC MARKING PRINCIPLE 5:**

Marks should be awarded using the full range of marks defined in the mark scheme for the question (however; the use of the full mark range may be limited according to the quality of the candidate responses seen).

### **GENERIC MARKING PRINCIPLE 6:**

Marks awarded are based solely on the requirements as defined in the mark scheme. Marks should not be awarded with grade thresholds or grade descriptors in mind.

© UCLES 2019 Page 3 of 13

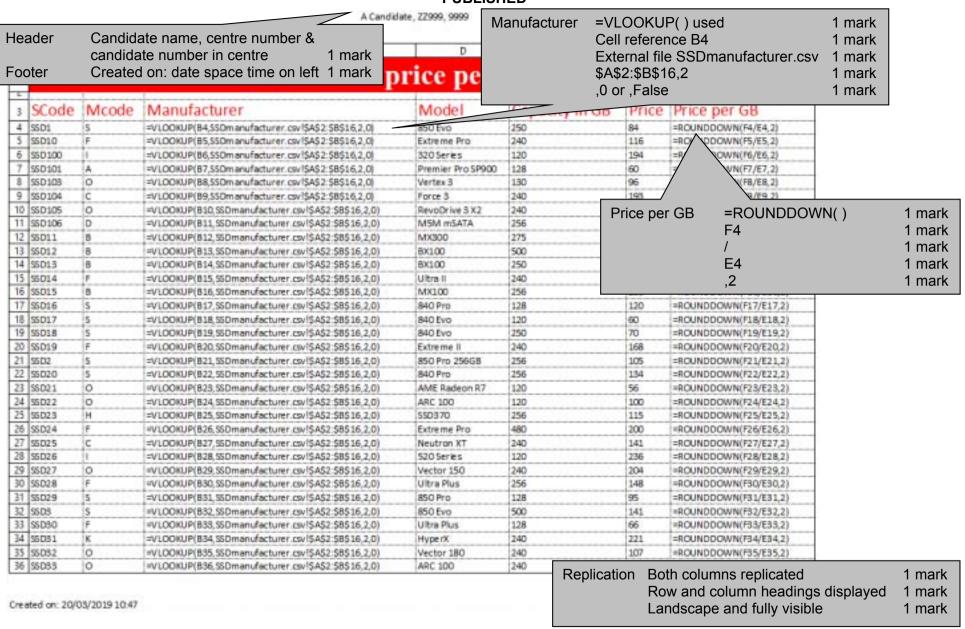

© UCLES 2019 Page 4 of 13

A Candidate, 22999, 9999

|            | A       | В  | C                                                      | D                 | E    | F   | G                     |
|------------|---------|----|--------------------------------------------------------|-------------------|------|-----|-----------------------|
| 7          | SSD34   | 0  | =VLOOKUP(837,SSDmanufacturer.csv!\$A\$2:\$8\$16,2,0)   | Vertex 4          | 256  | 181 | =ROUNDDOWN(F37/E37,2) |
| 8          | \$5085  | K  | =VLOOKUP(B38,SSOmanufacturer.csv(\$A\$2:\$8\$16,2,0)   | HyperX Fury       | 120  | 55  | =ROUNDDOWN(F38/E38,2) |
| 19         | 55036   | 8  | =VLOOKUP(839,550manufacturer.csv!\$A\$2:\$8\$16,2,0)   | M500              | 240  | 91  | =ROUNDDOWN(F39/E39,2) |
| <b>4</b> D | 55087   | F  | «VLOOKUP(840,SSOmanufacturer.csv!\$A\$2.\$8\$16,2,0)   | Ultra II          | 480  | 145 | «ROUNDDOWN(F4Q/E40,2) |
| 41         | SSD38   | 0  | =VLOOKUP(841,550manufacturer.csv!\$A\$2:\$8\$16,2,0)   | Vertex 460A       | 240  | 96  | =ROUNDDOWN(F41/E41,2) |
| 42         | \$5089  | 1  | =VLOOKUP(842,SSOmanufacturer.csv!\$A\$2:\$8\$16,2,0)   | 730 Series        | 240  | 395 | =ROUNDDOWN(F42/E42,2) |
| 43         | SSD4    | S  | =VLOOKUP(843,SSOmanufacturer.csvl\$A\$2;\$8\$16,2,0)   | 850 Evo           | 120  | 82  | =ROUNDDOWN(F43/E43,2) |
| 44         | \$5040  | C  | =VLOOKUP(844,SSDmanufacturer.csv[\$A\$2:\$8\$16,2,0]   | Neutron GTX       | 240  | 163 | =ROUNDDOWN(F44/E44,2) |
| 45         | 55041   | 8  | =VLOOKUP(845,SSDmanufacturer.csv!\$A\$2:\$8\$16;2,0)   | MX300             | 525  | 139 | =ROUNDDOWN(F45/E45,2) |
| 46         | S5D42   | 0  | =VLOOKUP(B46,S50manufacturer.csv!\$A\$2:\$B\$16,2,0)   | Vertex 460A       | 120  | 56  | =ROUNDDOWN(F46/E46,2) |
| 47         | 55043   | D  | =VLOOKUP(847,SSDmanufacturer.csvl\$A\$2-\$8\$16,2,0)   | M5 Pro            | 256  | 114 | =ROUNDDOWN(F47/E47,2) |
| 48         | SSD44   | A  | =VLOOKUP(B48,SSOmanufacturer.csv!\$A\$2:\$8\$16,2,0)   | Premier Pro SP920 | 256  | 82  | =ROUNDDOWN(F48/E48,2) |
| 49         | SSD45   | 1. | =VLOOKUP(849,550manufacturer.csv!\$A\$2:\$8\$16,2,0)   | 530 Series        | 120  | 88  | =ROUNDDOWN(F49/E49,2) |
| 50         | 55D46   | 8  | =VLOOKUP(850, \$50manufacturer.csv!\$A\$2:\$8\$16,2,0) | MX300             | 750  | 208 | =ROUNDDOWN(F50/E50,2) |
| 51         | SSD47   | 1  | =VLOOKUP(851,SSOmanufacturer.cov(\$A\$2:\$8\$16,2,0)   | 535 Series        | 240  | 103 | =ROUNDDOWN(F51/E51,2) |
| 52         | \$5048  | 0  | #VLOOKUP(852,550manufacturer.csv!\$A\$2:58\$16,2,0)    | Vertex 460        | 240  | 136 | =ROUNDDOWN(F52/E52,2) |
| 53         | 55049   | G  | =VLOOKUP(853,SSDmanufacturer.csvl\$A\$2,\$8\$16,2,0)   | 600               | 240  | 178 | =ROUNDDOWN(F53/E53,2) |
| 54         | 5505    | 5  | =VLOOKUP(854,550manufacturer.csv(\$A\$2-\$8\$16,2,0)   | 850 Pro           | 512  | 180 | =ROUNDDOWN(F54/E54,2) |
| 55         | \$\$050 | K  | =VLOOKUP(855,SSOmanufacturer.csvlSA\$2:\$8\$16,2,0)    | HyperX Savage     | 120  | 53  | =ROUNDDOWN(F55/E55,2) |
| 56         | 95051   | 0  | =VLOOKUP(B56,SSDmanufacturer.csv(\$A\$2:\$8\$16,2,0)   | Vertex 4          | 128  | 115 | =ROUNDDOWN(F56/E56,2) |
| 57         | 55052   | A  | =VLOOKUP(857,550manufacturer.csv!\$A\$2,\$8\$16,2,0)   | XPG 5X900         | 256  | 117 | =ROUNDDOWN(F57/E57,2) |
| 58         | \$\$053 | K  | #VLOOKUP(858,SSDmanufacturer.csv!\$A\$2 \$8\$16,2,0)   | 5SDNow V300       | 240  | 84  | =ROUNDDOWN(F58/E58,2) |
| 59         | 35054   | K  | =VLOOKUP(859,SSDmanufacturer.csvl\$A\$2:\$8\$16,2,0)   | HyperX Savage     | 480  | 150 | =ROUNDDOWN(F59/E59,2) |
| 60         | 55055   | 0  | =VLOOKUP(860,SSDmanufacturer.csvl\$A\$2 \$8\$16,2,0)   | AME Radeon R7     | 240  | 100 | =ROUNDDOWN(F60/E60,2) |
| 51         | \$\$056 | T  | =VLOOKUP(861,SSOmanufacturer.csv!\$A\$2:\$8\$16,2,0)   | Q Series Pro      | 128  | 82  | =ROUNDDOWN(F61/E61,2) |
| 62         | 55057   | 8  | =VLOOKUP(862,SSOmanufacturer.csv(\$A\$2:\$8\$16,2,0)   | M500              | 120  | 55  | =ROUNDDOWN(F62/E62,2) |
| 63         | SSD58   | K  | =VLOOKUP(B63,SSOmanufacturer.csv(\$A\$2:\$8\$16,2,0)   | HyperX 3K         | 120  | 69  | =ROUNDDOWN(F63/E63,2) |
| 64         | \$5059  | 0  | =VLOOKUP(864,550manufacturer.csv!\$A\$2:\$8\$16,2,0)   | Vector 180        | 480  | 162 | =ROUNDDOWN(F64/E64,2) |
| 65         | 5506    | 5  | «VLOOKUP(865,SSOmanufacturer.csv/\$A\$2.\$8\$16,2,0)   | 850 Pro           | 1024 | 382 | «ROUNDDOWN(F65/E65,2) |
| 66         | \$5060  | A  | =VLOOKUP(866,SSDmanufacturer.csv!\$A\$2:\$8\$16,2,0)   | Premier SP610     | 256  | 113 | =ROUNDDOWN(F66/E66,2) |
| 67         | SSD61   | 8  | =VLOOKUP(867,SSOmanufacturer.csv!\$A\$2:\$8\$16,2,0)   | 8X200             | 240  | 64  | =ROUNDDOWN(F67/E67,2) |
| 68         | 55062   | 0  | =VLOOKUP(868,SSOmanufacturer.csv1\$A\$2:\$8\$16,2,0)   | Trion 150         | 240  | 50  | =ROUNDDOWN(F68/E68,2) |
| 69         | \$5063  | 0  | =VLOOKUP(869,SSOmanufacturer.csv(\$A\$2:\$8\$16,2,0)   | Vector 150        | 120  | 71  | =ROUNDDOWN(F69/E69,2) |
| 70         | 55064   | 8  | =VLOOKUP(870,550manufacturer.csv!\$A\$2:\$8\$16,2,0)   | MX200             | 500  | 151 | =ROUNDDOWN(F70/E70,2) |
| 71         | 35065   | 8  | =VLOOKUP(B71,SSOmanufacturer.csv!\$A\$2:\$B\$16,2,0)   | MX100             | 512  | 152 | =ROUNDDOWN(F71/E71,2) |
| 72         | 55066   | K  | =VLOOKUP(872,SSOmanufacturer.csvl\$A\$2:\$8\$16,2,0)   | SSDNow KC300      | 120  | 63  | =ROUNDDOWN(F72/E72,2) |
| 73         | 55067   | A  | =VLOOKUP(873,SSDmanufacturer.csv!\$A\$2:\$8\$16,2,0)   | Ultimate SU800    | 256  | 81  | =ROUNDDOWN(F73/E73,2) |
| 74         | SSD68   | A  | =VLOOKUP(874,SSDmanufacturer.csv!\$A\$2:\$8\$16,2,0)   | XPG 5X930         | 120  | 97  | =ROUNDDOWN(F74/E74,2) |

Created on: 20/03/2019 10:49

© UCLES 2019 Page 5 of 13

A Candidate, ZZ999, 9999

|    | A       | 8  | C                                                     | D               | E    | F   | G                       |
|----|---------|----|-------------------------------------------------------|-----------------|------|-----|-------------------------|
| 75 | SSD69   | C  | =VLOOKUP(875,550manufacturer.csv!\$A\$2:\$8\$16,2,0}  | Force LS        | 240  | 80  | =ROUNDDOWN(F75/E75,2)   |
| 6  | SSD7    | 8  | #VLOOKUP(B76,SSDmanufacturer.csv!\$A\$2:\$8\$16,2,0)  | MX200           | 250  | 78  | =ROUNDDOWN(F76/E76,2)   |
| 7  | 5SD70   | 0  | =VLOOKUP(B77,SSDmanufacturer.csv!\$A\$2:\$8\$16,2,0)  | Trion 150       | 120  | 41  | =ROUNDDOWN(F77/E77,2)   |
| 8  | 55D71   | 8  | =VLOOKUP(878,SSDmanufacturer.csv!\$A\$2:\$8\$16,2,0)  | MX20            | 1024 | 315 | =ROUNDDOWN(F78/E78,2)   |
| 9  | SSD72   | D  | =VLOOKUP(879,550manufacturer.csvl\$A\$2;\$8\$16,2,0)  | M65             | 128  | 66  | =ROUNDDOWN(F79/E79,2)   |
| Ö  | SSD73   | 8  | =VLOOKUP(BB0,SSDmanufacturer.csvl\$A\$2:\$8\$16,2,0)  | MX30            | 1024 | 256 | =ROUNDOOWN(F80/E80,2)   |
| 1  | \$\$074 | 0  | #VLOOKUP(B81,550manufacturer.csv!\$A\$2:\$8\$16,2,0)  | M65             | 256  | 140 | «ROUNDDOWN(F81/E81,2)   |
| 2  | 58075   | D  | =VLOOKUP(B82,SSDmanufacturer.csvl\$A\$2:\$8\$16,2,0)  | MeV             | 256  | 91  | =ROUNDOOWN(F82/E82,2)   |
| 3  | SSD76   | 0  | =VLOOKUP(883,550manufacturer.csvl\$A\$2:\$8\$16,2,0)  | Vector 180      | 120  | 77  | =ROUNDDOWN(F83/E83,2)   |
| 4  | 55077   | 8  | =VLOOKUP(B84,SSDmanufacturer.csvI\$A\$2:\$8\$16,2,0)  | 8X100           | 120  | 68  | =ROUNDOOWN(F84/E84,2)   |
| 5  | SSD78   | 0  | =VLOOKUP(B85,SSDmanufacturer.csv(\$A\$2:\$8\$16,2,0)  | ARC 100         | 480  | 182 | =ROUNDOOWN(F85/E85,2)   |
| 6  | 5SD79   | K  | #VLOOKUP(886,550manufacturer.csv!\$A\$2:\$8\$16,2,0)  | SSDNow V300     | 120  | 47  | =ROUNDDOWN(F86/E86,2)   |
| 7  | SSDB    | 5  | =VLDOKUP(B87,SSDmanufacturer.csvl\$A\$2:\$8\$16,2,0)  | 850 Evo         | 1024 | 280 | =ROUNDOOWN(F87/E87,2)   |
| 8  | S5D80   | 5  | =VLOOKUP(B88,550manufacturer.csvl5A52:\$8516,2,0)     | 830             | 256  | 217 | =ROUNDDOWN(F88/E88,2)   |
| 9  | SSD81   | 8  | =VLOOKUP(B89,SSOmanufacturer.csvl\$A\$2:\$8\$16,2,0)  | RealSSD C300    | 256  | 156 | =ROUNDDOWN(F89/E89,2)   |
| 0  | 55082   | Z  | =VLOOKUP(890, SSOmanufacturer.csv!\$A\$2:\$8\$16,2,0) | Premium Edition | 240  | 82  | =ROUNDDOWN(F90/E90,2)   |
| 1  | 55D83   | P  | =VLOOKUP(891, SSOmanufacturer.csv!\$A\$2:58\$16,2,0)  | Ignite          | 240  | 94  | =ROUNDOOWN(F91/E91,2)   |
| 2  | SSD84   | F  | =VLOOKUP(B92, SSDmanufacturer.csvl\$A\$2:\$8\$16,2,0) | Extreme Pro     | 960  | 335 | =ROUNDDOWN(F92/E92,2)   |
| 8  | SSD85   | RC | #VLOOKUP(898,550manufacturer.csv!\$A\$2:\$8\$16,2,0)  | SSDNow V300     | 480  | 152 | =ROUNDDOWN(F93/E93,2)   |
| 4  | SSD86   | H  | #VLOOKUP(894,550manufacturer.csvl\$A\$2:\$8\$16,2,0)  | 550370          | 128  | 52  | =ROUNDOOWN(F94/E94,2)   |
| 5  | SSD87   | 8  | =VLOOKUP(895, SSDmanufacturer.csv!\$A\$2:\$8\$16,2,0) | M4              | 128  | 96  | =ROUNDDOWN(F95/E95,2)   |
| 6  | 55088   | 5  | =VLOOKUP(896,550manufacturer.csvl\$A\$2:\$8\$16,2,0)  | 840             | 250  | 143 | =ROUNDDOWN(F96/E96,2)   |
| 7. | SSD89   | H  | =VLOOKUP(B97,550manufacturer.csvl\$A\$2:\$8\$16,2,0)  | \$\$0370        | 512  | 282 | =ROUNDDOWN(F97/E97,2)   |
| 8  | 55D9    | K  | =VLOOKUP(898,SSOmanufacturer.csv!\$A\$2:\$8\$16,2,0)  | HyperX Savage   | 240  | 100 | =ROUNDDOWN(F98/E98,2)   |
| 9  | 5SD90   | 8  | #VLOOKUP(B99,550manufacturer.csv!\$A\$2:\$8\$16,2,0)  | M4              | 256  | 181 | =ROUNDDOWN(F99/E99,2)   |
| 00 | 55091   | A  | =VLOOKUP(B100,SSDmanufacturer.csvl\$A\$2\$B\$16,2,0)  | Premier SP550   | 240  | 72  | =ROUNDOOWN(F100/E100,2) |
| 01 | SSD92   | 0  | #VLOOKUP(B101,SSDmanufacturer.csv!\$A\$2\$B\$16,2,0)  | Trion 150       | 480  | 115 | =ROUNDOOWN(F101/E101,2) |
| 02 | 55D93   | 1  | =VLOOKUP(B102,SSDmanufacturer.csvlSA\$2\$B\$16,2,0)   | 330 Series      | 120  | 72  | =ROUNDOOWN(F102/E102,2) |
| 3  | 55094   | 5  | =VLOOKUP(B103,SSDmanufacturer.csv!\$A\$2\$8\$16,2,0)  | 830             | 128  | 90  | =ROUNDDOWN(F103/E103,2) |
| 04 | SSD95   | C  | =VLOOKUP(B104,SSDmanufacturer.csvl\$A\$2.\$B\$16,2,0) | Performance Pro | 256  | 289 | =ROUNDDOWN(F104/E104,2) |
| 05 | SSD96   | A  | =VLOOKUP(B105,SSDmanufacturer.csvl\$A\$2:\$B\$16,2,0) | Ultimate SU800  | 128  | 43  | =ROUNDOOWN(F105/E105,2) |
| 06 | SSD97   | E  | #VLOOKUP(B106,SSDmanufacturer.csv!\$A\$2.\$B\$16,2,0) | CS1311          | 240  | 73  | =ROUNDDOWN(F106/E106,2) |
| 07 | 55D98   | 0  | =VLOOKUP(B107,SSDmanufacturer.csvl\$A\$2.\$B\$16.2,0) | Vector          | 256  | 199 | =ROUNDOOWN(F107/E107,2) |
| 08 | SSD99   | D  | =VLOOKUP(8108,SSDmanufacturer.csvl\$A\$2\$8\$16,2,0)  | M55             | 128  | 100 | =ROUNDDOWN(F108/E108,2) |

Created on: 20/03/2019 10:49

© UCLES 2019 Page 6 of 13

| - 1 |             |                                       |        |
|-----|-------------|---------------------------------------|--------|
|     | Spreadsheet | Rows 1 and 2 inserted at top          | 1 mark |
|     | Row 1       | A1 to G1 merged                       | 1 mark |
|     |             | Serif centre aligned font             | 1 mark |
|     |             | SDS – SSD price per gigabyte accurate | 1 mark |
|     |             | White 30 point text                   | 1 mark |
|     |             | Red background                        | 1 mark |
|     | Row 2       | Row height less than half row 4       | 1 mark |
|     | Row 3       | Sans-serif left aligned font          | 1 mark |
|     |             | Red 18 point                          | 1 mark |
|     |             |                                       |        |

| Α                  | В                                       | С                   | D                             | E                                       | F                 | G            |
|--------------------|-----------------------------------------|---------------------|-------------------------------|-----------------------------------------|-------------------|--------------|
|                    |                                         | SDS – SS            | D price                       | per gigab                               | yte               |              |
| SCode              | Mcode                                   | Manufacturer        | Model                         | Capacity in GB                          | Price             | Price per GB |
| SSD1               | S                                       | Samsing             | 850 Evo                       | 250                                     | €84.00            | €0.3         |
| SSD10              | F                                       | Sandisc             | Extreme Pro                   |                                         | €116.00           | €0.4         |
| SSD100             | 1                                       | Intem               | 320 Series                    |                                         | €194.00<br>€60.00 | €1.6         |
| SSD 101<br>SSD 103 | A                                       | Adatb               | Premier Pro SP900             | 128<br>130                              | o                 | €0.4         |
| SSD103             | O<br>C                                  | Corsaire            | Vertex 3<br>Force 3           | \$                                      | €96.00<br>€193.00 | €0.7<br>€0.8 |
| 0 SSD105           | 0                                       | OZT                 | RevoDrive 3 X2                | . \$                                    | €429.00           | €1.7         |
| 1 SSD 106          | D                                       | Plextore            | M5M mSATA                     | · 🌣 · · · · · · · · · · · · · · · · · · | €153.00           | €0.5         |
| 2 SSD11            | В                                       | Cruciale            | MX300                         | 275                                     | €89.00            | €0.3         |
| 3 SSD12            | В                                       | Cruciale            | BX100                         | 500                                     | €435.00           | €0.8         |
| 4 SSD13            | В                                       | Cruciale            | BX100                         | 250                                     | €103.00           | €0.4         |
| 5 SSD14            | F                                       | Sandisc             | Ultra II                      | 240                                     |                   | €0.:         |
| 6 SSD15            | В                                       | Cruciale            | MX100                         |                                         | €250.00           | €0.9         |
| 7 SSD16            | 5                                       | Samsing             | 840 Pro                       |                                         | €120.00           | 60.9         |
| 8 SSD17            | 5                                       | Samsing             | 840 Evo                       | 120                                     |                   | £0.5         |
| 9 SSD18<br>0 SSD19 | 5                                       | Samsing<br>Sandisc  | 840 Evo                       |                                         | €70.00<br>€168.00 | €0.1         |
| 1 SSD2             | 5                                       | Samsing             | Extreme II<br>850 Pro 256GB   | •                                       | €105.00           | €0.4         |
| 2 SSD20            | • . • • • • • • • • • • • • • • • • • • | Samsing             | 840 Pro                       |                                         | €134.00           | €0.          |
| 3 SSD21            | S<br>0                                  | OZT                 | AME Radeon R7                 |                                         | €56.00            | €0.4         |
| 4 SSD22            | 0                                       | OZT                 | ARC 100                       |                                         | €100.00           | €0.1         |
| 5 SSD23            | Н                                       | Transcendental      | SSD370                        |                                         | €115.00           | €0.4         |
| 6 SSD24            | F                                       | Sandisc             | Extreme Pro                   | 490                                     | €200.00           | €0.4         |
| 7 SSD25            | C                                       | Corsaire            | Neutron XT                    | 240                                     | €141.00           | €0.          |
| 8 SSD26            | I                                       | Intem               | 520 Series                    | 120                                     | €236.00           | £1.9         |
| 9 SSD27            | 0                                       | OZT                 | Vector 150                    | · �                                     | €204.00           | €0.8         |
| 0 SSD28            | F                                       | Sandisc             | Ultra Plus                    | •                                       | €148.00           | €0.9         |
| 1 SSD29            | S                                       | Samsing             | 850 Pro                       | 128                                     | ٥                 | €0.          |
| 2 SSD3             | :S                                      | Samsing             | 850 Evo                       | ·                                       | €141.00           | €0.          |
| 3 SSD30<br>4 SSD31 | K                                       | Sandisc             | Ultra Plus                    | · •                                     | €66.00<br>€221.00 | €0.5         |
| 5 SSD32            | 0                                       | Kingstom<br>OZT     | HyperX<br>Vector 180          | ·�                                      | €107.00           | €0.4         |
| 6 SSD33            | 0                                       | OZT                 | ARC 100                       | \$                                      | €100.00           | €0.          |
| 7 SSD34            | 0                                       | OZT                 | Vertex 4                      | . ģ                                     | €181.00           | €0.          |
| 8 SSD35            | K                                       | Kingstorn           | HyperX Fury                   | 120                                     | €55.00            | €0.          |
| 9 SSD36            | В                                       | Cruciale            | M500                          | 240                                     | €91.00            | €0.          |
| 0 SSD37            | F                                       | Sandisc             | Ultra II                      | 490                                     | €143.00           | €0.          |
| 1 SSD38            | 0                                       | OZT                 | Vertex 460A                   | 240                                     | €96.00            | €0.          |
| 2 SSD39            | 1                                       | Intem               | 730 Series                    | 240                                     | €395.00           | €1.          |
| 3 SSD4             | S                                       | Samsing             | 850 Evo                       |                                         | €82.00            | €0.(         |
| 4 SSD40            | C                                       | Corsaire            | Neutron GTX                   |                                         | €163.00           | €0.0         |
| 5 SSD41            | В                                       | Cruciale            | MX300                         | •                                       | €139.00           | €0.          |
| 6 SSD42<br>7 SSD43 | O<br>D                                  | OZT<br>Plextore     | Vertex 460A<br>M5 Pro         | 120                                     | €56.00<br>€114.00 | €0.4         |
| 8 SSD44            | A                                       | Adatb               | Premier Pro SP920             | 256                                     |                   | €0.          |
| 9 SSD45            | i                                       | Intern              | 530 Series                    | 120                                     |                   | €0.          |
| 0 SSD46            | В                                       | Cruciale            | MX300                         | ·                                       | £208.00           | €0.          |
| 1 SSD47            | i.                                      | Intern              | 535 Series                    | · •                                     | €103.00           | €0.4         |
| 2 SSD48            | 0                                       | OZT                 | Vertex 460                    |                                         | €136.00           | €0.          |
| 3 SSD49            | G                                       | Seagrate            | 600                           | 240                                     | €178.00           | €0.1         |
| 4 SSD5             | S                                       | Samsing             | 850 Pro                       | 512                                     | €180.00           | €0.1         |
| 5 SSD50            | K                                       | Kingstom            | HyperX Savage                 |                                         | €53.00            | €0.          |
| 6 SSD51            | O<br>A                                  | OZT                 | Vertex 4                      | · 🌣                                     | €115.00           | €0.8         |
| 7 SSD52            | A                                       | Adatb               | XPG SX900                     |                                         | €117.00           | €0.          |
| 8 SSD53            | K                                       | Kingstom            | SSDNow V300                   | 240                                     | €84.00<br>€150.00 | €0.          |
| 9 SSD54            | K<br>O                                  | Kingstom            | HyperX Savage                 | . <b> </b>                              | <b></b>           | <b>\$</b>    |
| 0 SSD55<br>1 SSD56 | O<br>T                                  | OZT<br>Took ike     | AME Radeon R7<br>Q Series Pro |                                         | €100.00           | €0.4         |
|                    | 11                                      | : roshibo           | : U Series Pro                | 128                                     | €82.00            | : 60.0       |
|                    | B<br>K                                  | Toshibo<br>Cruciale | M500                          | 430                                     | €55.00            | €0.4         |

Created on: 20/03/2019 10:54

Format Price & Price per GB in Euros to 2dp 1 mark Single page wide, 2 tall and fully visible 1 mark

A Candidate, ZZ 999, 9999

|     | Α     | В           | С              | D               | E    | F       | G     |
|-----|-------|-------------|----------------|-----------------|------|---------|-------|
| 64  | SSD59 | 0           | OZT            | Vector 180      | 490  | €162.00 | €0.33 |
| 65  | SSD6  | 5           | Samsing        | 850 Pro         |      | €382.00 | €0.37 |
| 66  | SSD60 | А           | Adatb          | Premier SP610   | 256  | €113.00 | €0.44 |
| 67  | SSD61 | В           | Cruciale       | BX200           | 240  |         | €0.26 |
| 68  | SSD62 | 0           | OZT            | Trion 150       | 240  | €50.00  | €0.20 |
| 69  | SSD63 | 0           | OZT            | Vector 150      | 120  | €71.00  | €0.59 |
| 70  | SSD64 | В           | Cruciale       | MX200           | 500  | €151.00 | €0.30 |
| 71  | SSD65 | В           | Cruciale       | MX100           | 512  | €152.00 | €0.29 |
| 72  | SSD66 | K           | Kingstom       | SSDNow KC300    | 120  | €63.00  | €0.52 |
| 73  | SSD67 | Д           | Adatb          | Ultimate SU800  | 256  |         | €0.31 |
| 74  | SSD68 | Д           | Adatb          | XPG SX930       | 120  | €97.00  | €0.80 |
| 75  | censo |             | Corsaire       | Force LS        | 240  | €80.00  | €0.33 |
| 76  | SSD7  | В           | Cruciale       | MX200           | 250  |         | €0.31 |
| 77  | SSD70 | 0           | OZT            | Trion 150       | 120  | €41.00  | €0.34 |
| 78  | SSD71 | В           | Cruciale       | MX20            | 1024 | €315.00 | €0.30 |
| 79  | SSD72 | D           | Plextore       | M6S             | 128  | €66.00  | €0.51 |
| 80  |       | В           | Cruciale       | MX30            |      | €256.00 | €0.25 |
| 81  |       | D           | Plextore       | M6S             | 256  | €140.00 | €0.54 |
| 82  | SSD75 | D           | Plextore       | M6V             | 256  | €91.00  | €0.35 |
| 83  | SSD76 | 0           | OZT            | Vector 180      | 120  |         | €0.64 |
| 84  | SSD77 | R           | Cruciale       | BX100           | 120  | €68.00  | €0.56 |
| 85  | SSD78 | O           | OZT            | ARC 100         |      | €182.00 | €0.37 |
| 86  | SSD79 | K           | Kingstom       | SSDNow V300     | 120  | £47.00  | €0.39 |
| 87  | SSD8  | 5           | Samsing        | 850 Evo         |      | €280.00 | €0.27 |
| 88  | SSD80 | 5           | Samsing        | 830             | 256  | €217.00 | €0.84 |
| 89  | SSD81 | R           | Cruciale       | RealSSD C300    | 256  | €156.00 | €0.60 |
| 90  | SSD82 | Z<br>P<br>F | Zotaco         | Premium Edition | 240  | €82.00  | €0.34 |
| 91  | SSD83 | P           | Patriote       | Ignite          | 240  | €94.00  | €0.39 |
| 92  | SSD84 | F           | Sandisc        | Extreme Pro     | 960  | €335.00 | €0.34 |
| 93  | SSD85 | K           | Kingstom       | SSDNow V300     | 480  | €152.00 | €0.31 |
| 94  | SSD86 | Н           | Transcendental | SSD370          | 128  | €52.00  | €0.40 |
| 95  | SSD87 | В           | Cruciale       | M4              | 128  | €96.00  | €0.75 |
| 96  | SSD88 | S           | Samsing        | 840             | 250  | €143.00 | €0.57 |
| 97  | SSD89 | Н           | Transcendental | SSD370          | 512  | €282.00 | €0.55 |
| 98  | SSD9  | K           | Kingstom       | HyperX Savage   |      | €100.00 | €0.41 |
| 99  |       | В           | Cruciale       | M4              | 256  | €181.00 | €0.70 |
| 100 | SSD91 | A<br>O      | Adatb          | Premier SP550   | 240  | €72.00  | €0.30 |
| 101 | SSD92 | 0           | OZT            | Trion 150       | 480  | €115.00 | €0.23 |
| 102 |       | l           | Intem          | 330 Series      | 120  |         | €0.60 |
| 103 | SSD94 | 5           | Samsing        | 830             | 128  | €90.00  | €0.70 |
| 104 | SSD95 | C           | Corsaire       | Performance Pro | 256  | €289.00 | €1.12 |
| 105 | SSD96 | Д           | Adatb          | Ultimate SU800  | 128  |         | €0.33 |
| 106 | SSD97 | E E         | PNZ            | CS1311          | 240  | €73.00  | €0.30 |
| 107 | SSD98 | 0           | OZT            | Vector          | 256  | €199.00 | €0.77 |
| 108 | SSD99 | D           | Plextore       | MSS             | 128  | €100.00 | €0.78 |

Created on: 20/03/2019 10:56

4 marks

A Candidate, ZZ 999, 9999

|            | Α     | В     | С            | D                              | E               | F       | G        |       |
|------------|-------|-------|--------------|--------------------------------|-----------------|---------|----------|-------|
| 1          |       |       | SDS – SS     | D price                        | per gigab       | yte     |          |       |
| 3          | SCode | Mcode | Manufacturer | Model                          | Capacity in GB  | Price   | Price pe | r GB  |
| 4          | SSD92 | 0     | OZT          | Trion 150                      | 480             | €115.00 |          | €0.23 |
| 19         | SSD59 | 0     | OZT          | Vector 180                     | 480             | €162.00 |          | €0.33 |
| 21         | SSD34 | 0     | OZT          | Vertex 4                       | 256             | €181.00 |          | €0.70 |
| 22         | SSD78 | 0     | OZT          | ARC 100                        | 480             | €182.00 |          | €0.37 |
| 32         | SSD98 | 0     | OZT          | Vector                         | 256             | €199.00 |          | €0.77 |
| 37         | SSD18 | S     | Samsing      | 840 Evo                        | 250             | €70.00  |          | €0.28 |
| 54         | SSD1  | S     | Samsing      | 850 Evo                        | 250             | €84.00  |          | €0.33 |
| 64         | SSD2  | S     | Samsing      | 850 Pro 256GB                  | 256             | €105.00 |          | €0.41 |
| 85         | SSD20 | S     | Samsing      | 840 Pro                        | 256             | €134.00 |          | €0.52 |
| 96         | SSD3  | S     | Samsing      | 850 Ev o                       | 500             | €141.00 |          | €0.28 |
| 101        | SSD88 | S     | Samsing      | 840                            | 250             | €143.00 |          | €0.57 |
| 107        | SSD5  | S     | Samsing      | 850 Pro                        |                 | €180.00 |          | €0.35 |
|            |       |       |              |                                |                 | _       |          |       |
|            |       |       |              | amsing or OZT                  |                 | ,       | 1 mark   |       |
|            |       |       | Pr           | rice < 200                     |                 |         | 1 mark   |       |
|            |       |       |              | apacity >240                   |                 |         | 1 mark   |       |
|            |       |       |              |                                | on Manufacturer |         |          |       |
|            |       |       |              | then Price as single page with |                 |         |          |       |
| Evidence 1 |       |       | re           | required cells fully visible   |                 |         | 1 mark   |       |
|            |       |       |              |                                |                 |         |          |       |

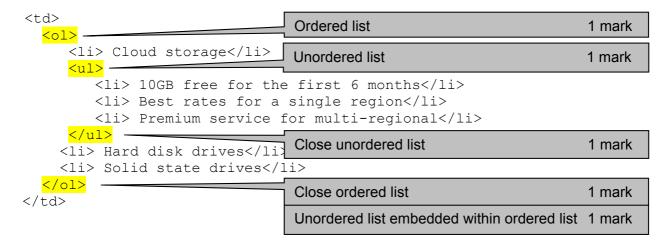

## **Alternative answer format:**

Identifying an ordered list required
Ordered list placed before Cloud storage and closed after Solid state drives
Identifying an unordered list required
Unordered list placed after Cloud storage and closed before Hard disk drives
Unordered list embedded within ordered list

1 mark
Unordered list embedded within ordered list

1 mark each

### Evidence 2

- (a) Behaviour
- (b) Content/structure
- (c) Content/structure
- (d) Presentation

© UCLES 2019 Page 9 of 13

### **Evidence 3**

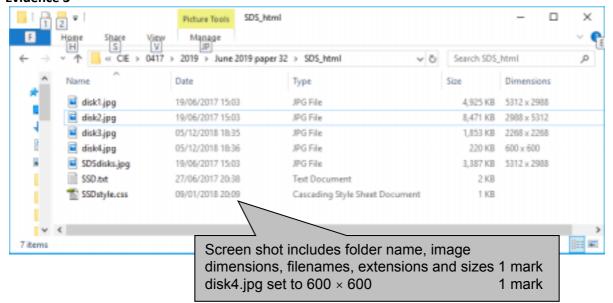

#### **Evidence 4**

```
SSDstyle.css - Notepad
                                                                   ×
File Edit Format Yiew Help
h1, h2, h3
                  {font-family:Arial, Helvetica, sans-serif;
                   color:#361215; text-align:center}
                  {font-size:30pt}
h1
h2
                  {font-size:14pt}
h3
                  {font-size:20pt}
table
                  {border-collapse:separate}
td
                  {padding:15px}
                  {background-color:#ffff99}
body
/* A Candidate ZZ999 9999 */
```

Stylesheet h1,h2,h3 color:#361215 1 mark text-align:center 1 mark h1 font-size:30pt 1 mark h2 and h3 14pt and 20pt respectively 1 mark table {border-collapse:separate} 1 mark td {padding:15px} 1 mark body background-color: 1 mark #ffff99 1 mark Correct comment added with /\* details \*/ 1 mark

© UCLES 2019 Page 10 of 13

### **Evidence 5**

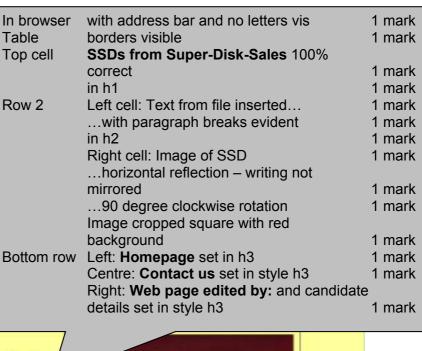

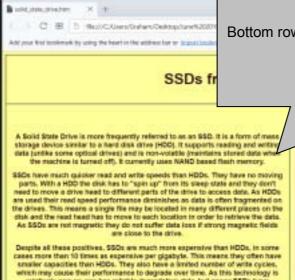

Despite all those positives, SSDs are much more expensive than HDDs, in some cases more than 10 times as expensive per gigebyte. This means they often have smaller capacities than HDDs. They also have a limited number of write cycles, which may cause their performance to degrade over time. As this technology is relatively new no-one has relative degradation data, but newer SSDs have improved relativity and should lest several years before any aduction in performance can be seen. If will not be long before SSDs replace HDDs and the HDDs only location will be in measures alongside flappy disk drives.

Homepage

Contact us

Web page edited by: A Candidate, ZZ9999,

Solid state drive

© UCLES 2019 Page 11 of 13

### **Evidence 6**

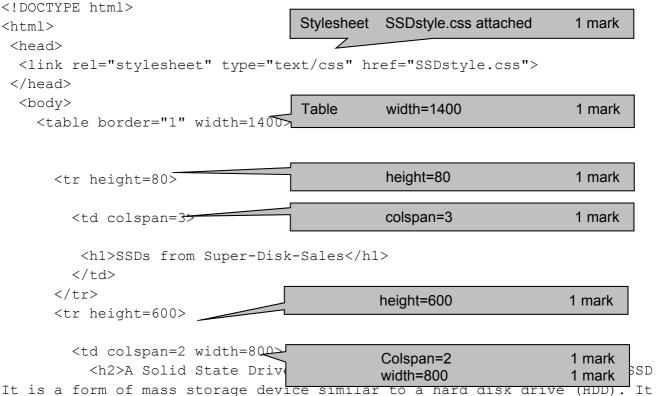

It is a form of mass storage device similar to a hard disk drive (HDD). It supports reading and writing data (unlike some optical drives) and is non-volatile (maintains stored data when the machine is turned off). It currently uses NAND based flash memory.</h2>

<h2>SSDs have much quicker read and write speeds than HDDs. They have no moving parts. With a HDD the disk has to "spin up" from its sleep state and they don't need to move a drive head to different parts of the drive to access data. As HDDs are used their read speed performance diminishes as data is often fragmented on the drives. This means a single file may be located in many different places on the disk and the read head has to move to each location in order to retrieve the data. As SSDs are not magnetic they do not suffer data loss if strong magnetic fields are close to the drive.</h2>

```
</ta>

</ta>

</ta>

</ta>

</ta>

</ta>

</ta>

</ta>

</ta>

</ta>

</ta>
```

© UCLES 2019 Page 12 of 13

```
_
      <h3>Homepage</h3>
                              2 cells
                                       width=400
                                                           1 mark
    <h3><a
href="mailto:SDS@cambridgeinternational.org?subject=SSD%20enquiry">Contact
us</a></h3>
                                  Contact us only as a hyperlink
                                                           1 mark
    href="mailto:
                                                           1 mark
    SDS@cambridgeinternational.org 1 mark
                                  ?subject=
                                                           1 mark
                                  SSD enquiry"
                                                           1 mark
      <h3>Web page edited by: A Candidate, ZZ9999, 9999</h3>
    </body>
</html>
```

© UCLES 2019 Page 13 of 13